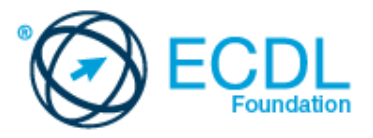

## **ECDL Основи за користење на интернет** Наставен план (Syllabus) Верзија 1.0

1

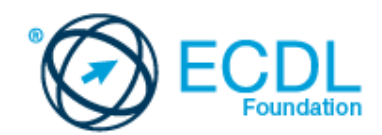

## **Модул 2 – Основи за користење на интернет**

Во овој модел Основи на интернетот се наведени основните концепти и вештини за веб пребарувачите,ефективно пребарување на информации,он-лајн комуникации и e-maila.

## **Цел на модулот**

Кандидатот би требало да :

- Разбере што е веб пребарувач и онлајн концепт за безбедност
- Користи веб пребарувач и ги управува подесувањата, обележувачите и веб производите(outputs)
- Ефикасно ги пронаоѓа информациите на интернрт и ја проценува содржината на сајтот
- Ги разбере главните прашања за авторските права и заштитата на податоци.
- Го разбере концептот на онлајн заедницата ,комуникации и e-maila.
- Праќа, прима и работи e-mail и неговото подесување
- Организира и пребарува e-mail и го користи календарот

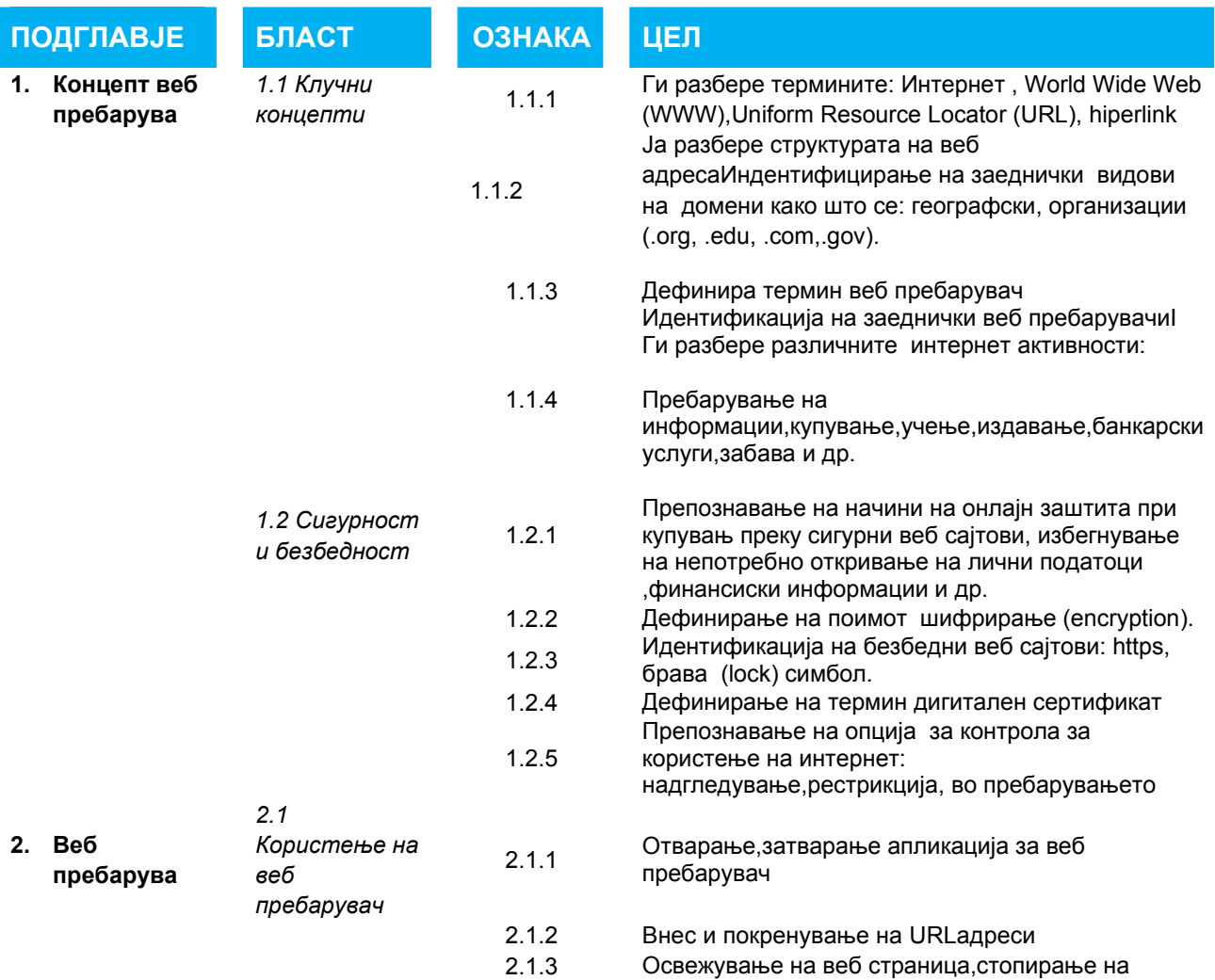

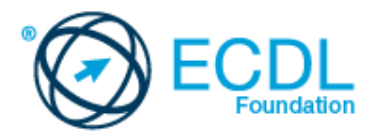

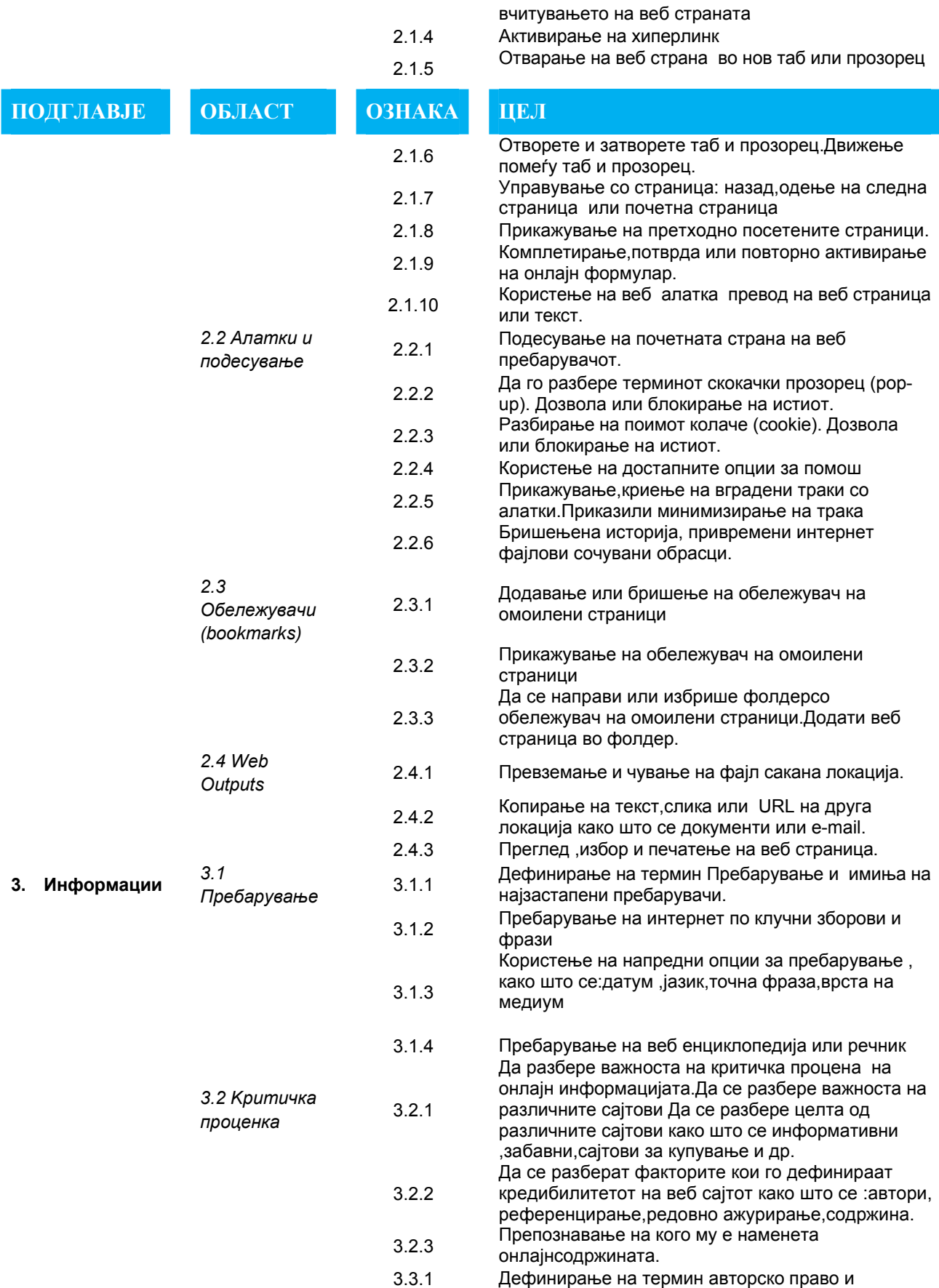

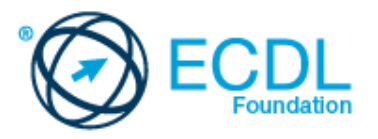

*3.3 Авторски права ,заштита на податоци*

интелектуална сопственост.Дасе препознае кога треба да се бара дозвола за користење на извор.

 3.3.2 Дасе препознаат правата <sup>и</sup> обврските за заштита на податоци.

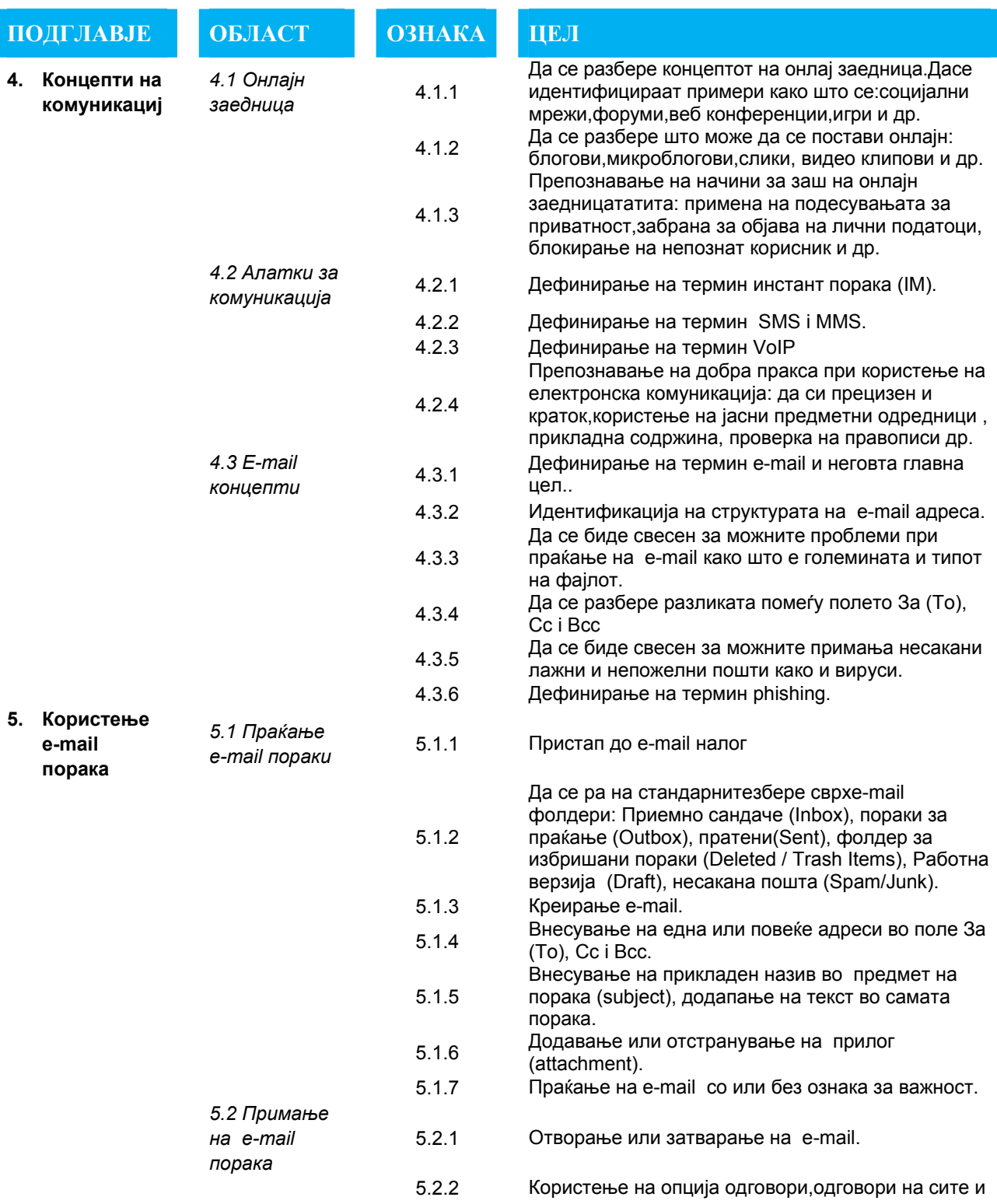

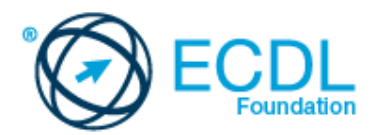

идентификација каде која опција треба да се користи.

- 5.2.3 Препрати (forward) e-mail.
- 5.2.4 Отвори и сочувај прилог на саканата локација.
- 5.2.5 Прегледај <sup>и</sup> одпечати порака со користење на достапна опција на печатењењ.
	-

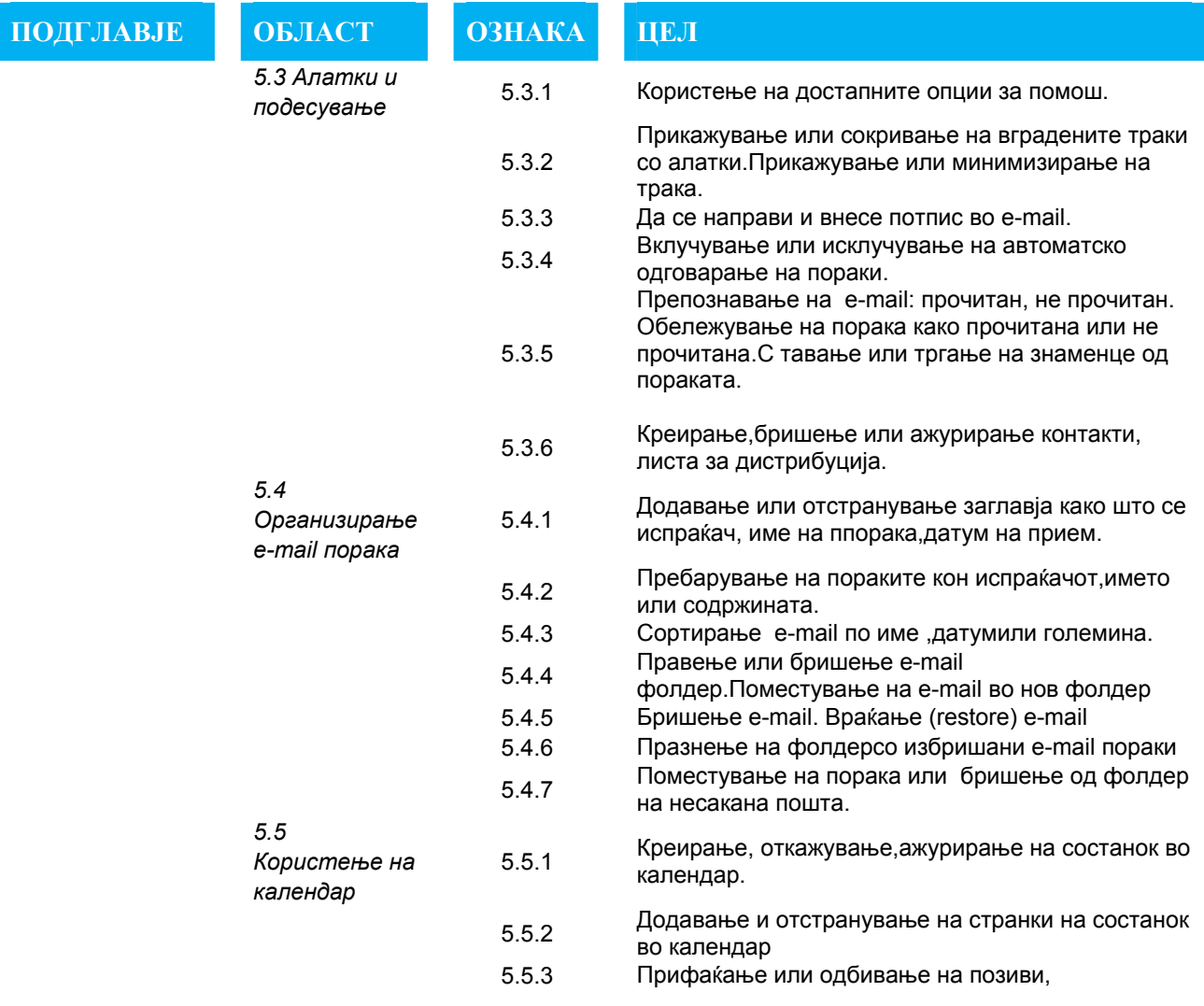